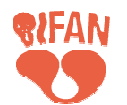

# 2024 괴담 기획개발 캠프 제출 서류 규정

### ※ 제출 서류 요약

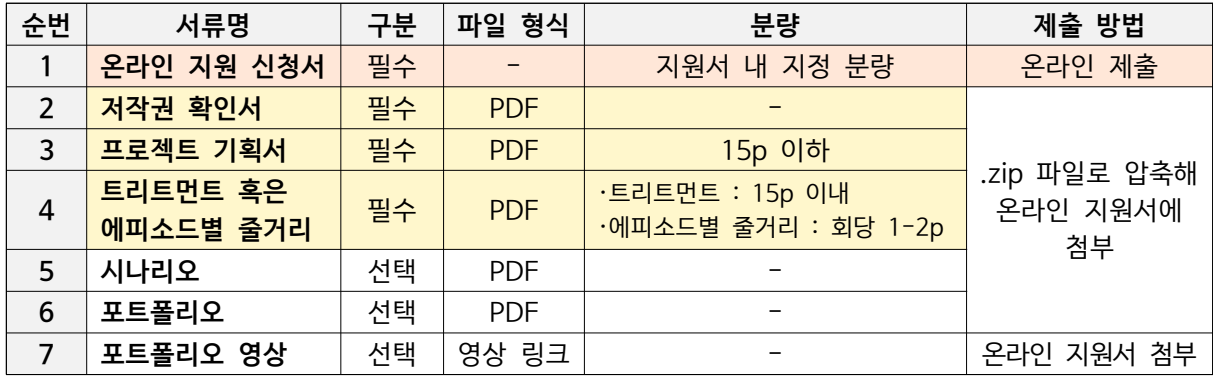

- 1. 온라인 지원 신청서(필수) [온라인 신청 페이지 작성]
	- 신청자 정보에는 괴담 기획개발 캠프에 참여하는 창작자 본인의 정보를 기입해야 함
- 2. 저작권 확인서 (필수/지정양식) [PDF 제출]
	- 공모 홈페이지의 '저작권(판권) 소유 확인서'를 다운로드하여 서명 또는 날인 후 스캔하거나 서명 이미지 파일을 서명란에 삽입하여 제출
	- 한국저작권위원회의 저작권등록증 혹은 판권 계약서 사본으로 본 확인서 대체 가능
	- 저작권 소유자가 신청자 본인인 경우 나. 소유자 항목에 신청인 정보를 기입하되, 저작권 소 유자가 별도로 있는 경우 소유자의 정보를 기입
	- 별도의 저작권등록번호가 없는 경우 공란으로 제출해도 무방
- 3. 프로젝트 기획서 작성 요령(필수/자유양식) (전체 A4 15p 이하 작성) [PDF 제출]

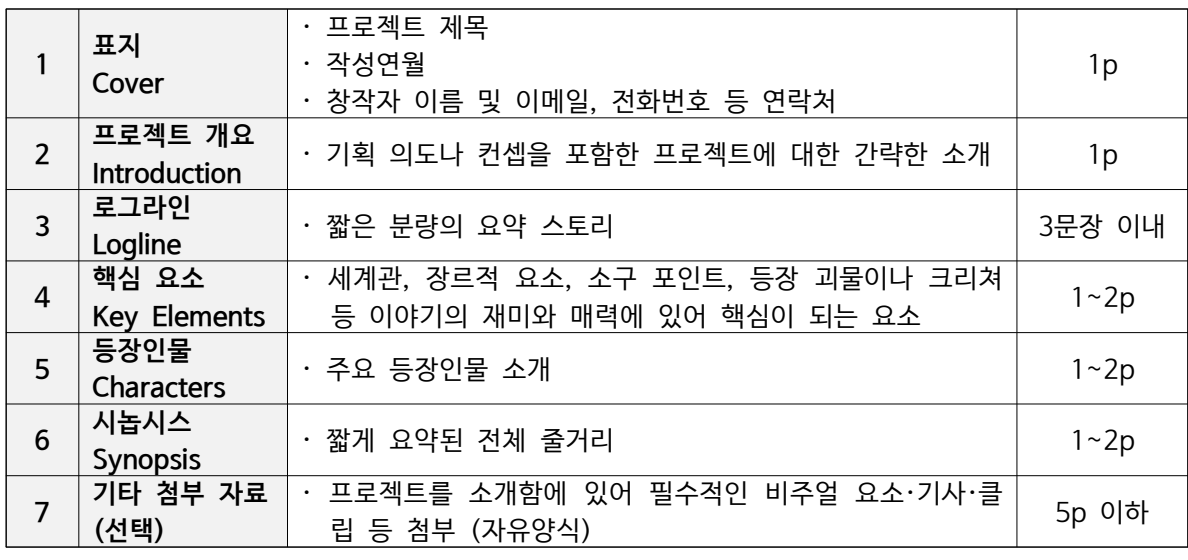

- 분량 외 별도 여백 및 서식 규정 없음

4. 트리트먼트 혹은 에피소드별 줄거리 (필수/자유양식) [PDF 제출]

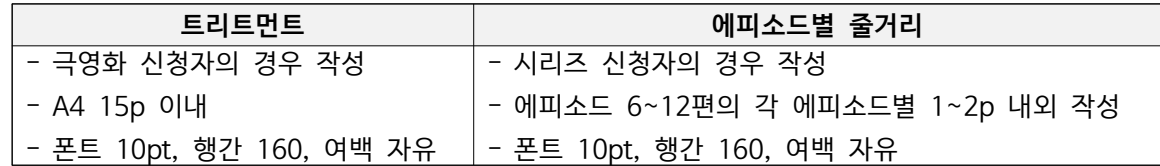

- 트리트먼트 : 산문식으로 서술된 영화의 줄거리로 시놈시스보다 상세하게 서술해야 함

### 5. 시나리오 (선택) [PDF 제출]

- 작성 중인 시나리오가 있는 경우 선택 사항으로 제출하되 파일 내 진행 상황 표기 (ex. 1고) - 제출 형식 : 폰트 10pt, 행간 160, 이외 여백 및 서식 자유

#### 6. 포트폴리오 (선택)

- 창작자 전작 시나리오 및 기타 창작 활동 등
- 별도 분량 및 여백·서식 규정 없음

## 7. 포트폴리오 영상 (선택)

- 온라인 지원 신청서 감독 정보 항목에 2024년 5월 31일까지 상시 재생 가능한 온라인 스트 리밍 가능한 링크 형태로 제출 (YouTube, Vimeo 등)
- 비밀번호가 있는 경우 반드시 기입해야 함
- 영상 내 워터마크를 삽입하거나 일부 공개 설정 등 보안 설정 권장

#### 8. 제출 서류 파일명 지정 방식

- ※ 제출 파일의 혼선을 방지하기 위해 가급적 제출 서류 파일을 하기의 순서 및 양식으로 작성 하여 제출
- 압축 파일명 : 2024 괴담 기획개발 캠프 프로젝트명 창작자명
- 제출 서류

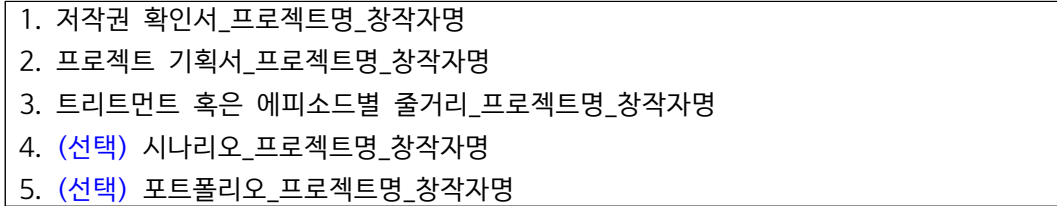